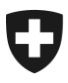

**Bundesamt für Sozialversicherungen BSV** Mathematik, Analysen, Statistik und Standards MASS

# **eGov-Mitteilung Nr. 038 vom 31.01.2019**

**Geht an:** 

- AHV-Ausgleichskassen
- IV-Stellen
- Familienausgleichskassen

**Betreff : Wechsel der URL Adressen für Webservices bei der ZAS**

Sehr geehrte Damen und Herren

Aufgrund der Schwierigkeiten, die die IT-Partner der Durchführungsstellen im Januar 2019 nach der Änderung der URLs der Webservices<sup>1</sup> hatten, wurde eine Alternative entwickelt um die Migration zu erleichtern. Diese ist das Ergebnis der Zusammenarbeit zwischen der ZAS, dem BIT und dem BSV.

# **Aktuelle Kommunikation der ZAS**

Die beigefügte Mitteilung berücksichtigt die Weisungen des BSV über die Sicherheit der gemeinsamen Anwendungen [\(SGA\)](https://sozialversicherungen.admin.ch/de/d/6867/download) in den Bereichen AHV/IV/EO/EL/FamZLw/FamZ. In diesen Weisungen ist festgelegt, dass für den Zugriff auf die Webservices der ZAS ein sedex-Zertifikat benötigt wird (siehe Rz 3103). Beim Fehlen eines sedex-Zertifikates erfolgt der Zugriff über das AHV/IV-Netz (siehe Rz 3102), dessen Details in der entsprechenden Weisung des BSV für den Anschluss der AHV-Ausgleichskassen und IV-Stellen ans AHV/IV-Netz [\(WAN\)](https://sozialversicherungen.admin.ch/de/d/6922/download) beschrieben sind.

## **Alternative**

1

Nach einer internen Analyse in der Bundesverwaltung hat sich herausgestellt, dass es möglich ist, die URL Adressen der Webservices im Internet (DNS) zu veröffentlichen, um so einen Zugriff ausserhalb des AHV/IV-Netzes zu ermöglichen. Dies geschieht unter Beachtung der oben genannten Weisungen sowie der Datenschutzbestimmungen des Bundes.

Demzufolge wird der Bund am 31.01.2019 die entsprechenden URL Adressen im Internet veröffentlichen und die Stilllegung der alten URL auf den 28.02.2019 verschieben, wobei keine weitere Verlängerung möglich ist. Darüber hinaus werden die Weisungen SGA des BSV präzisiert (Randziffern Rz 3102 und Rz 3103), um in Zukunft mögliche Schwierigkeiten zu vermeiden. Es ist auch wichtig festzuhalten, dass die vorgeschlagene technische Lösung (siehe Anhang, Punkt 3), abgesehen von der Anpassung der Firewall-Regeln nicht mehr nötig ist.

 $1$  Eine Mitteilung in Form einer Mail war durch die ZAS am 06.12.2018 an die Durchführungsstellen und ihre IT-Partner verschickt worden (vgl. Anhang)

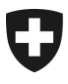

Eidgenössisches Departement des Innern EDI

**Bundesamt für Sozialversicherungen BSV** Mathematik, Analysen, Statistik und Standards MASS

Bei Fragen oder Problemen wenden Sie sich bitte an den Bereich SID unter der Adresse [egov@bsv.admin.ch.](mailto:egov@bsv.admin.ch)

Wir danken Ihnen für Ihre Kenntnisnahme und die Umsetzung in Ihrer Durchführungsstelle.

Der Bereich MASS/SID

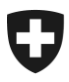

**Bundesamt für Sozialversicherungen BSV** Mathematik, Analysen, Statistik und Standards MASS

# **Anhang - Mitteilung der ZAS vom 6. Dezember 2018**

Sehr geehrte Damen, sehr geehrte Herren

Sie sind Nutzer unserer Webservices wofür wir Ihnen bestens danken.

Um die von unserem Informatikdienstleister erlassenen Empfehlungen umzusetzen und die Sicherheit unserer Webservices zu stärken werden die aktuellen URLs auf den 31. Dezember 2018 ausser Betrieb gesetzt. Um unsere Webservices auch weiterhin nutzen zu können müssen Sie deshalb auf neue URLs migrieren, die Ihnen bereits jetzt schon zur Verfügung stehen.

Es handelt sich dabei nur um einen URL-Wechsel, Ihre Zugriffsrechte bleiben dabei unangetastet. Bereits am 28. September 2018 wurde diese Information den Informatikpools per Mail mitgeteilt.

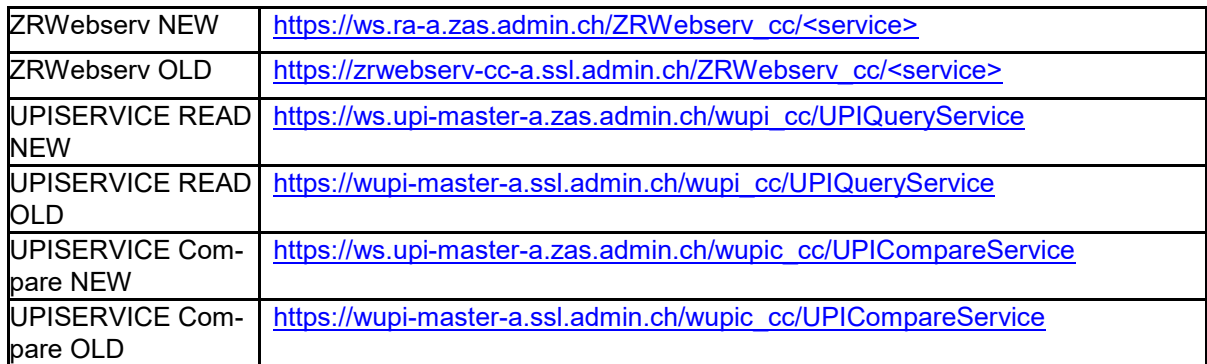

#### **1) Neue TEST URLs**

#### **2) Neue PRODUCTION URLs**

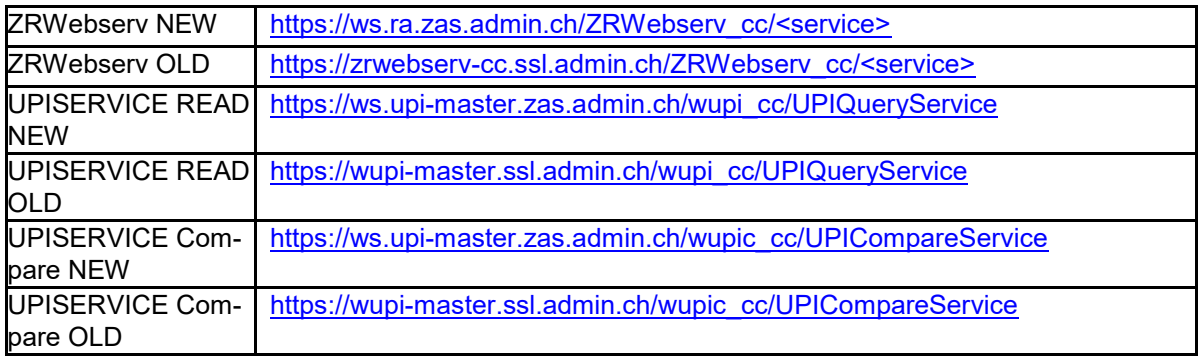

#### **3) Technische Lösung**

Damit die Umstellung auf die neuen URLs funktioniert, sind die folgenden Anpassungen nötig:

#### **DNS:**

Auf den Nameservern der Pools (resp. der Ausgleichskassen und IV-Stellen) muss ein zusätzliches conditional forwarding eingerichtet werden.

**Bundesamt für Sozialversicherungen BSV** Mathematik, Analysen, Statistik und Standards MASS

Bestehend: conditional forwarding für "ssl.admin.ch" auf 193.5.221.14 (kns1.admin.ch) und 193.5.221.20 (kns2.admin.ch)

Neu: conditional forwarding für "zas.admin.ch" auf 193.5.221.14 (kns1.admin.ch) und 193.5.221.20 (kns2.admin.ch)

Bemerkung: Diese Nameserver können über das AHV-/IV-Netz resp. das KOMBV-KTV erreicht werden.

## **Routing:**

Die Verbindungen zu den neuen Servern müssen über das AHV-/IV-Netz resp. das KOMBV-KTV erfolgen.

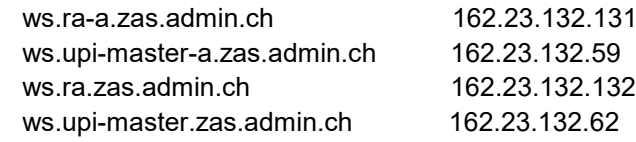

#### **FW-Rules:**

Auf den lokalen Firewalls bei den Ausgleichskassen und IV-Stellen sowie auf zentralen Firewalls bei den Pools muss der Verkehr von den Clients zu den neuen Servern für Port TCP/443 (https) zugelassen werden.

Bemerkung: Aus dem AHV-/IV-Netz läuft der Verkehr zu den IP-Adressen 162.23.132.x über die zentrale Firewall FWAHV2 (des BIT). Diese ist bereits entsprechend konfiguriert.